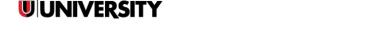

Knowledgebase > Remote Access > Remote Desktop Environments Offered by SOU

# Remote Desktop Environments Offered by SOU

David Raco - 2025-06-30 - Comments (0) - Remote Access

This is an article about the **Remote Desktop** environments that **SOU** offers. Listed below are the names you can use to input into the **Remote Desktop Connection** menu under the **Computer** field.

### Warning

SO Southern OREGON

- Please ensure that when you are done with your Remote Desktop Connection that you <u>log out</u> of the computer.
- The reason is that merely closing out keeps your session running and that draws resources that could be used by others. This, in turn, slows down everything for everyone.

## RemoteDesktop.sou.edu

This <u>remotedesktop.sou.edu</u> environment is meant to provide an experience similar to working on a **standard campus computer**.

We have installed our site-licensed and commonly-used open source software in this environment. You are not able to install any software on **remotedesktop.sou.edu**. Any settings you change in your profile are persistent, so you should have a consistent experience every time you use **remotedesktop.sou.edu**. **However, you must save any files to your Box account or your local computer. If you save anything to the C: drive of your Remote Desktop, you may lose your file.** 

#### VirtualLab.sou.edu

The <u>virtuallab.sou.edu</u> environment is meant to provide an experience similar to using any of our *on-campus computer labs*.

We have installed our site-licensed and commonly-used open source software in this environment in addition to software titles specific to various academic disciplines. You are not able to install any software on **virtuallab.sou.edu**. This server is mainly designed for students to have access to specialized software from anywhere on or off campus. Any settings you change in your profile are <u>not</u> persistent: they will be discarded when you log out. **You must save any files to your Box account or your local computer. If you save anything to the C: drive of your Remote Desktop, you may lose your file.** 

## CSLab.sou.edu

The <u>cslab.sou.edu</u> environment is meant to provide an experience similar to using any of our *on-campus computer labs* that have been *configured for Computer Science coursework*.

We have installed our site-licensed and commonly-used open source software in this environment in addition to software titles specific to Computer Science students. You are not able to install any software on cslab.sou.edu. This server is designed for Computer Science students to have access to specialized software from anywhere on or off campus. Any settings you change in your profile are persistent, so you should have a consistent experience every time you use cslab.sou.edu. However, you must save any files to your Box account or your local computer. If you save anything to the C: drive of your Remote Desktop, you may lose your file.